# <span id="page-0-0"></span>Ohjelmoinnin peruskurssi Y1

CS-A1111

重

メロトメ 倒 トメ ヨ トメ ヨ トー

### Merkkijonojen käsittely

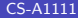

重

メロトメ 倒 トメ ヨ トメ ヨ トー

### Oppimistavoitteet: tämän videon jälkeen

 $\blacktriangleright$  Tunnet erilaisia tapoja käsitellä merkkijonoja. Osaat esim. tehdä uuden merkkijonon, joka on muunnelma alkuperäisestä merkkijonosta, ja käydä merkkijonon läpi.

**K 御 ▶ K 君 ▶ K 君 ▶** 

## Uusi merkkijono vanhan avulla

▶ Metodi upper luo uuden merkkijonon, jossa kaikki vanhan merkkijonon pienet kirjaimet on muutettu isoiksi:

```
mjono = "Mustikka"
mjono = mjono.upper()
```

```
print(mjono)
```
Tulostus

MUSTIKKA

▶ Metodi lower luo uuden merkkijonon, jossa kaikki vanhan merkkijonon isot kirjaimet on muutettu pieniksi:

```
mjono = "MUSTIKKA"
mjono = mjono.lower()
print(mjono)
```
### Tulostus

mustikka

イロト イ押 トイヨ トイヨ トー

### Merkkijonojen liittämiset

▶ Useampi merkkijono voidaan liittää peräkkäin +-operaattorilla. etunimi = "Matti" sukunimi = "Virtanen"

```
kokonimi = etunimi + " " + sukunimi
```

```
print(kokonimi)
```
#### Tulostus

```
Matti Virtanen
```

```
Jos merkkijonoon halutaan liittää muuntyyppisten muuttujien arvoja,
pitää ensin suorittaa tyypinmuunnos str-operaattorilla.
tunteja = 50tuntip = 12.5rivi = str(tunteja) + " h * " + str(tuntip) + " eur / h"
print(rivi)
```
### Tulostus

```
50 h * 12.5 eur / h
```
**KOD KOD KED KED DAR** 

### Merkkijonojen monistaminen

▶ Operaattorin \* avulla voidaan tehdä merkkijono, joka sisältää pienemmän merkkijonon monta kertaa.

```
merkit = "*!*"rivi = 5 * merkit
```

```
print(rivi)
```
#### Tulostus

\*!\*\*!\*\*!\*\*!\*\*!\*

 $\blacktriangleright$  Rivinvaihdon saa mukaan erikoismerkillä "\n":

```
rivit = 3 * (rivi + "\n")print(rivit)
```
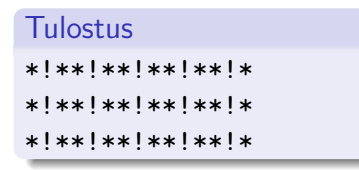

イロト イ押 トイヨ トイヨ トー

### Tyhjien merkkien poisto merkkijonon alusta ja lopusta

- ▶ Halutaan poistaa merkkijonon alusta ja lopusta ns. tyhjät merkit.
- ▶ Tehdään metodin strip avulla:

```
teksti = " \tjotain kirjoitusta "
riisuttu_teksti = teksti.strip()
print("Alkuperainen: *{:s}*".format(teksti))
print("Riisuttu: *{:s}*".format(riisuttu_teksti))
```
#### **Tulostus**

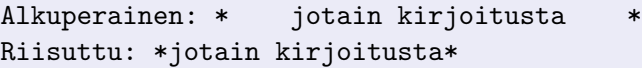

▶ Jos tyhjät merkit halutaan poistaan vain merkkijonon alusta tai lopusta, käytetään metodia 1strip tai rstrip.

### <span id="page-7-0"></span>Merkkijonon läpikäynti

■ Merkkijonon merkit voi käydä läpi for-käskyn avulla samalla tavalla kuin listan alkiot:

```
mjono = "matti"for merkki in mjono:
    print(merkki)
```
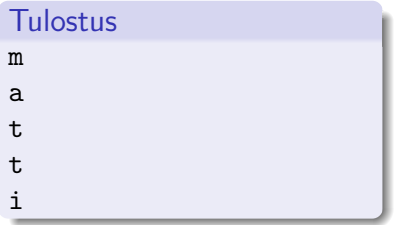

 $\left\{ \left. \left( \left. \Box \right. \right| \mathbb{R} \right) \times \left( \left. \mathbb{R} \right. \right| \right\}$  ,  $\left\{ \left. \left. \mathbb{R} \right| \right\}$  ,  $\left\{ \left. \mathbb{R} \right| \right\}$ 

4 D F